## **Siła d'Alamberta – wahadło Maxwella na wadze**

**Cel:** Demonstracja sił bezwładności występujących w ruchu przyspieszonym.

**Przyrządy:** Wahadło Maxwella, waga, nici, zapalarka

**Opis:** Wahadło Maxwella ustawiamy na wadze. Zwijamy sznurki wahadła i przywiązujemy nitką w górnym położeniu. Odczytujemy wskazanie wagi. Następnie przepalamy nitkę, obserwujemy zachowanie się wahadła i wskazanie wagi.

Po przepaleniu nitki, sznurki wahadła zaczynają się odwijać, krążek obraca się i jednocześnie porusza się w dół, wskazanie wagi zmniejsza się o 2 gramy. Wahadło spada ruchem jednostajnie przyspieszonym z przyspieszeniem *a,* mniejszym niż *g* (zmniejszenie wywołane jest wpływem obrotu krążka). Obserwator ruchomy, związany z poruszającym się wahadłem, obserwuje, że wskazania wagi są mniejsze (o ok. 2 gramy), zatem na ciężarek działa siła skierowana ku górze. Siła ta, to siła bezwładności (lub d'Alamberta), która pojawia się wtedy, gdy układ porusza się ruchem przyspieszonym. Siła bezwładności jest równa -*ma* i skierowana jest

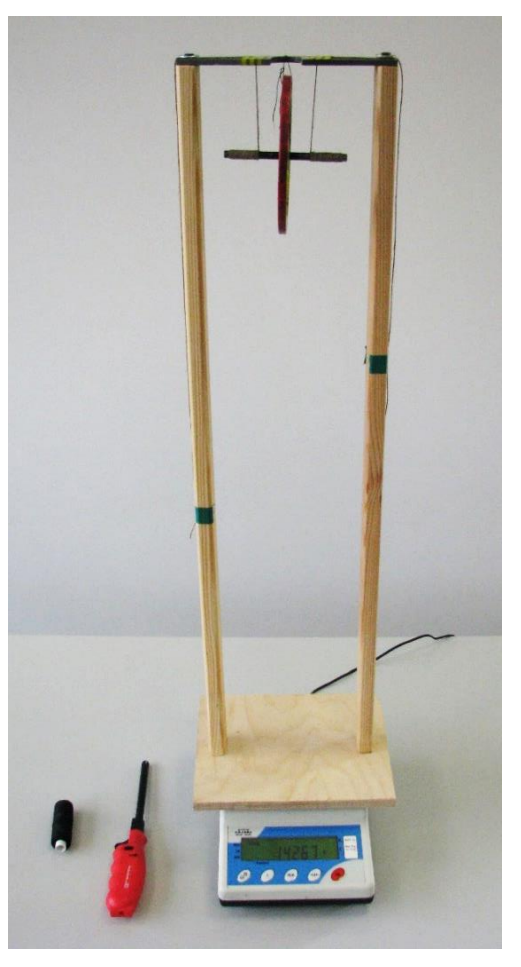

przeciwnie niż ciężar *mg*. Po osiągnięciu najniższego położenia, koło nadal się obraca w tym samym kierunku. Sznurki nawijają się na oś, co powoduje podnoszenie się koła. Podnosząc się, koło porusza się coraz wolniej. Jest to teraz ruch opóźniony a przyspieszenie *a* pozostaje, tak jak poprzednio, skierowane ku dołowi. A zatem siła bezwładności jest taka sama, jak przy spadku krążka, czyli wskazanie wagi znów będzie mniejsze niż wówczas, gdy tarcza była w spoczynku.

W momencie najniższego położenia wahadła, gdy krążek zmienia kierunek ruchu postępowego na przeciwny, wskazanie wagi wzrasta na chwilę. Dzieje się tak dlatego, że następuje zmiana pędu wahadła, która jest równa popędowi siły, w bardzo krótkim czasie, co powoduje wzrost siły działającej na sznurki wahadła.

**Tagi:** Siła d'Alamberta, siła bezwładności, wahadło Maxwella, wahadło na wadze

**Literatura:** Zakładka: [Bibliografia](https://cd.fais.uj.edu.pl/web/zmnimf/spis-doswiadczen-pokazowych) [5, 15].